## **Repair Styles**

The **Repair Styles** function is used to highlight the classes you have applied the **Set Defining Diagram** function to. The **Repair Styles** function will allow you to quickly see which classes have a hyperlink attached. The **Repair Styles** function is also customizable and allows you to change the color and any other default feature of **Repair Styles** there is to suit your purposes. Another aspect of the **Repair Styles** function is it displays the package names of the classes the function has been applied to.

To use the Repair Styles function

- 1. Right click on the class.
- 2. Click AutoStyler > Repair Styles.

This will allow linked classes to be visibly identifiable by becoming grey and faded-out, although these colors can be customized.

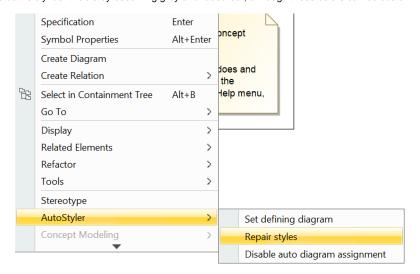

Showing how to select the Repair Styles option.